## **ANNUAL PROPERTY OPERATING DATA - APOD**

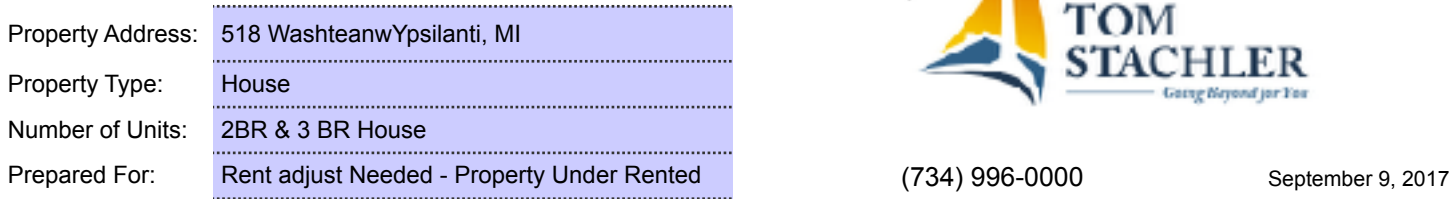

**INVESTMENT PURCHASE PRICE** \$140,000 Down Payment %  $\frac{1}{20\%}$  or \$  $\frac{1}{20\%}$  by \$28,000 Loan Amount:  $$112,000$ 

**TOTAL CASH INVESTMENT:**  $\begin{array}{|c|c|c|c|c|c|} \hline \textbf{528,000} & \textbf{0} & \textbf{0} & \textbf{0} \end{array}$ 

ANNUAL OPERATING INCOME **1 YR PRINCIPAL PAYDOWN \$1,888**

GROSS OPERATING INCOME **1998** 18,414

ANNUAL OPERATING EXPENSES Real Estate Taxes \$5,068 # Units Monthly Rent Income

Management %  $\frac{1}{8}$   $\frac{1}{80}$ Repairs and Maintenance **\$208** 

Other Initial Investment Costs:

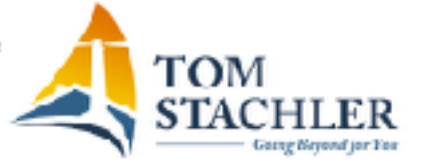

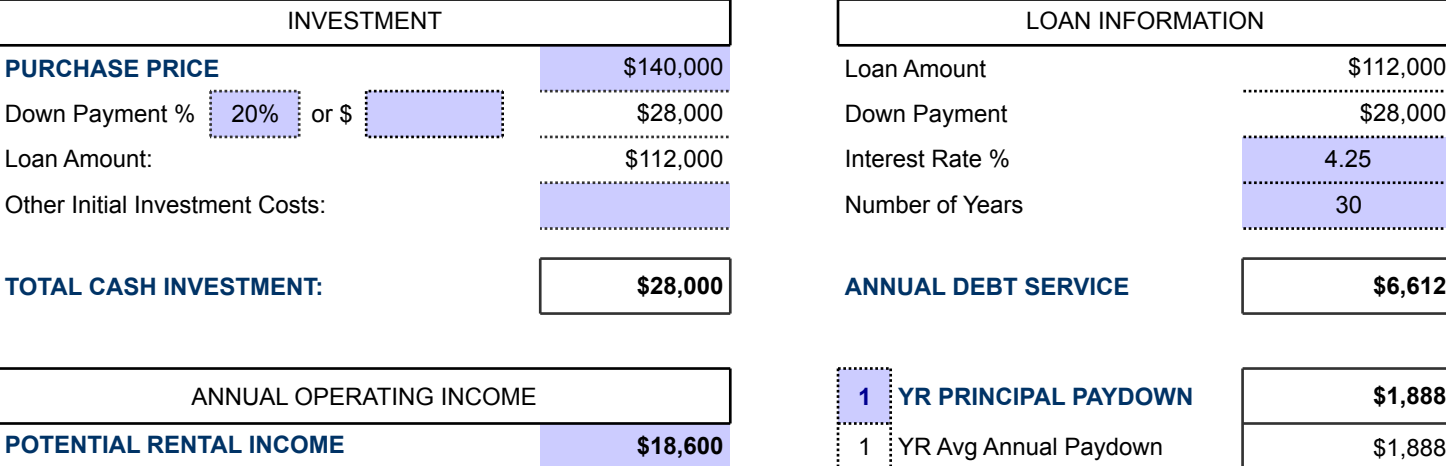

Less Vacancy % 1% 1% 1990 1991 11 \$186 Include in CASH/CASH RETURN?

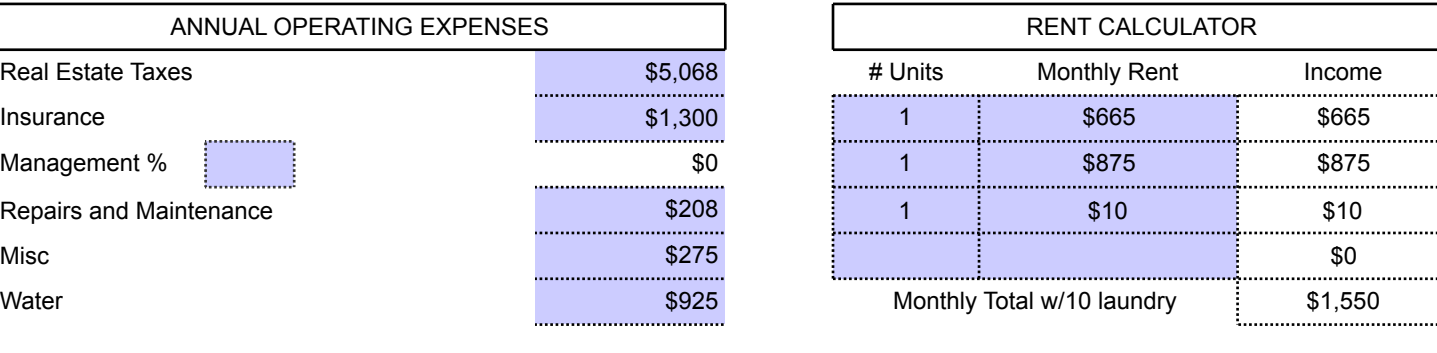

**TOTAL OPERATING EXPENSES**  $\begin{matrix} 87,776 \end{matrix}$   $\begin{matrix} 1000 \end{matrix}$   $\begin{matrix} 1000 \end{matrix}$   $\begin{matrix} 1000 \end{matrix}$   $\begin{matrix} 1000 \end{matrix}$ 

**NET OPERATING INCOME (NOI) \$10,638** NOI = GROSS OPERATING INCOME - TOTAL OPERATING EXPENSES **ANNUAL DEBT SERVICE (ADS) \$6,612** ADS = TOTAL YEARLY PRINCIPAL AND INTEREST PAYMENTS CASH FLOW BEFORE TAXES (CFBT) **\$4,026** CFBT = NET OPERATING INCOME - ANNUAL DEBT SERVICE **CASH ON CASH RETURN (C/C) 21.1%** C/C = CASH FLOW BEFORE TAXES / TOTAL CASH INVESTMENT ( Including Avg Annual Principal Paydown ) **CAP RATE (CR) 7.6%** CR = NET OPERATING INCOME / PURCHASE PRICE + (NOT INC ANNUAL APPRECIATION)

**PROPERTY VALUE CALCULATOR -** ( Select a CAP RATE to determine Current Property Value )

**SELECT CAP RATE 10.0%** SELECT A DESIRED CAP RATE FOR THE PROPERTY ABOVE

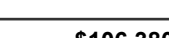

**INDICATED PROPERTY VALUE \$106,380** PROPERTY VALUE = NET OPERATING INCOME / CAP RATE

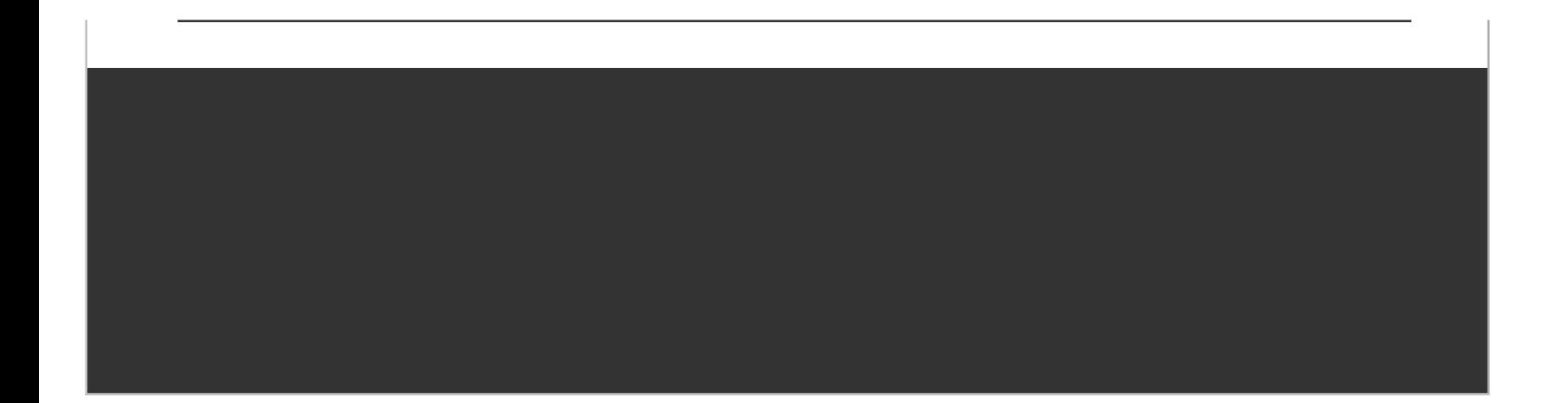

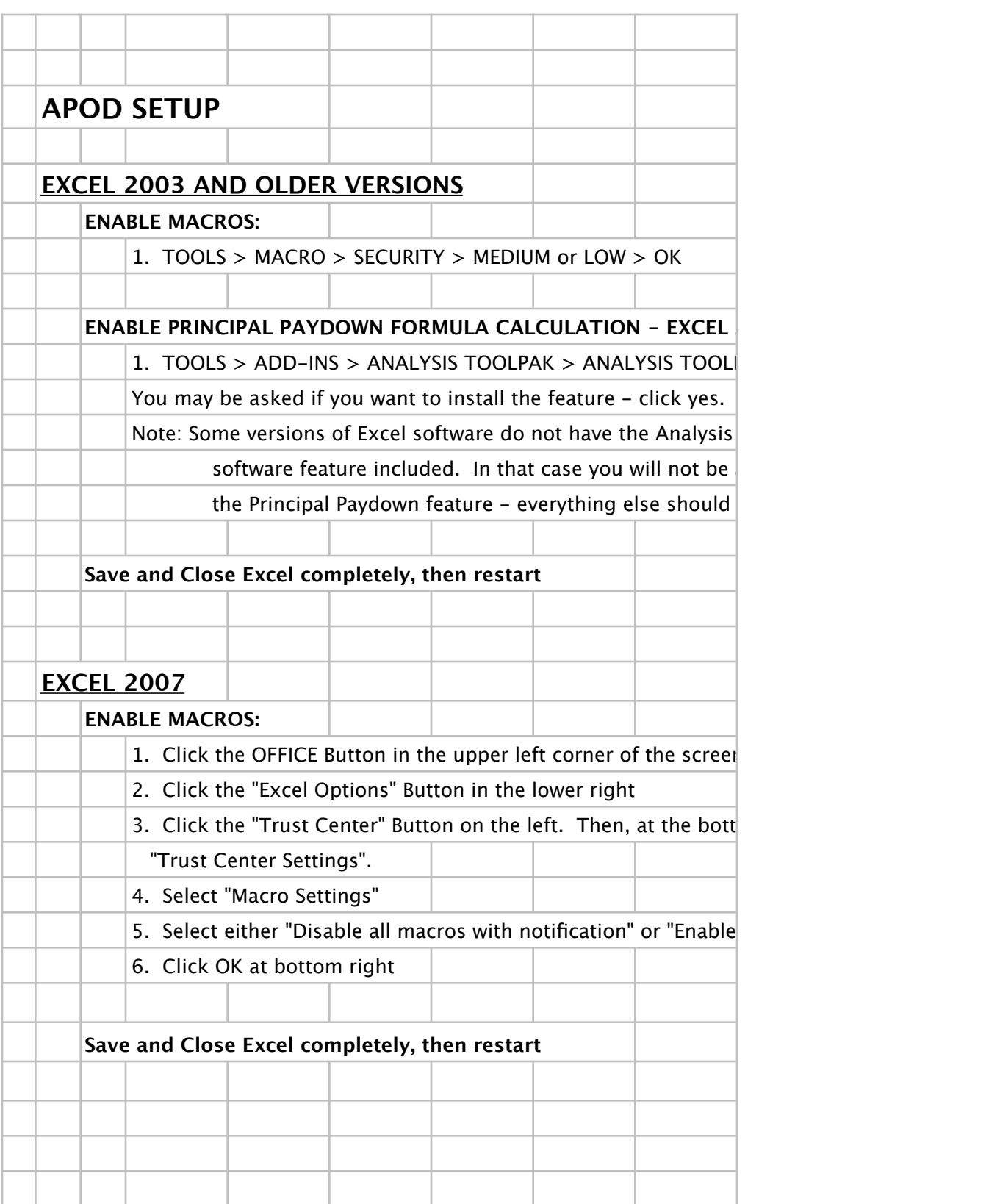